### **HW 6 - Problem 1 Clarifications**

# 1. PRBS Generation For TX FIR Equalization

Full Data Rate – CLK 10GHz and Data 10Gbps

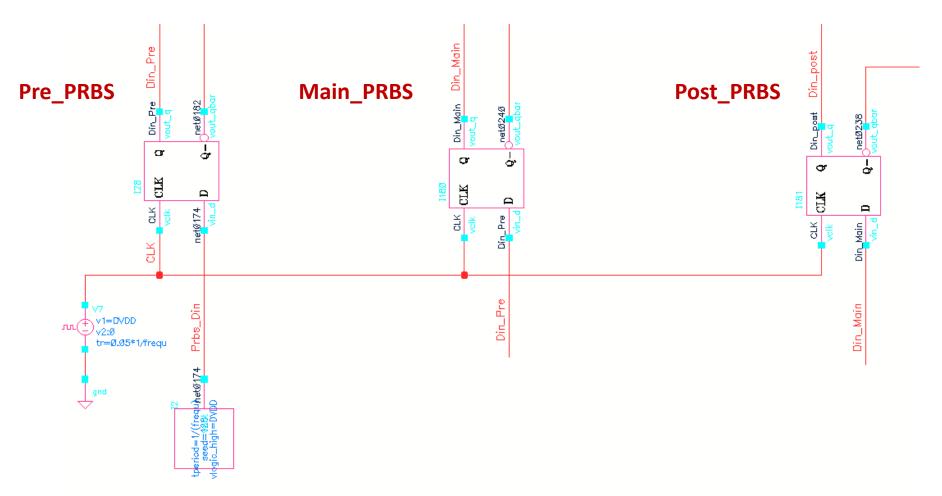

### 2. Setting for Ideal conponents

We can find the rand\_bit\_stream and d\_ff in ahdlLib to generate PRBS and 1UI delay PRBS. For setting, Tperiod is your 1UI time, and more detail we can see figures.

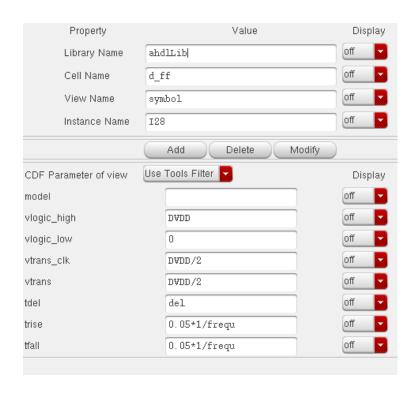

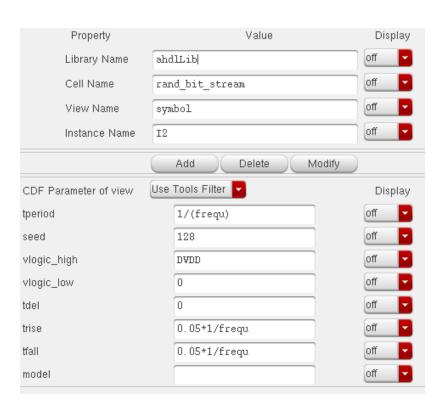

## 3. EX) 3-Tap TX FIR Equalization

### Input Data - Pre\_nd, Main\_nd and Post\_nd (1UI Delay)

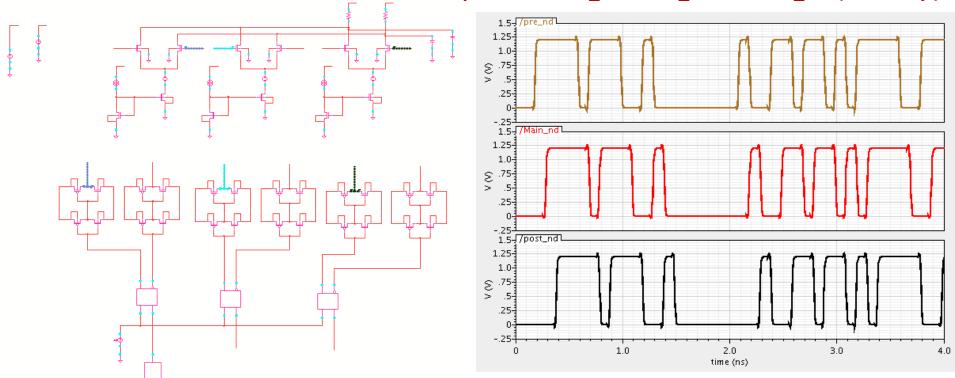

TX FIR output EYE – (-0.1, 0.8, -0.1) – This setting has to be changed based on your channel pulse response

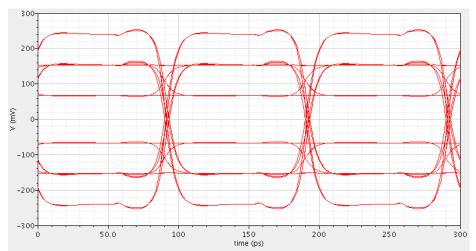